# **INSTRUCTOR CHECK-INS: SEPTEMBER**

### **BRIGHTSPACE BASICS**

WHERE DO I BEGIN?

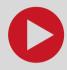

- We offer an <u>asynchronous course</u>, <u>workshops</u>, and <u>1-on-1 consultations</u> to get you started
- We have a <u>Welcome to Brightspace</u> video tour, a <u>Brightspace glossary</u>, Course <u>Setup</u> and <u>Migration</u> resources, <u>Quiz Question Migration Guide</u> resources, <u>Brightspace Support pages</u>, and <u>cuLearn (Moodle) to Brightspace crosswalk</u> page
- Check the <u>TLS Events page</u> for training sessions; recordings of past sessions are on the <u>Brightspace</u> <u>media channel</u>
- Your students are new to Brightspace, too keep things simple to benefit everyone!

# **ENGAGEMENT**

**GETTING STUDENTS PLUGGED IN** 

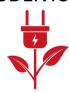

- If you have a <u>synchronous</u> class, what else are you asking students to do beyond listening?
  - Check out these <u>tips for active learning</u> in a physically distanced classroom
- Did you know <u>Zoom is integrated</u> with Brightspace? Do you know about <u>netiquette</u>?
- If you have an <u>asynchronous</u> class, how will students engage with you and each other, and how will you check student understanding?
  - Tip: Collect <u>feedback</u> regularly try the <u>survey tool</u> in Brightspace!

#### COMMUNICATION

WHAT, WHEN, WHERE, HOW, WHY?

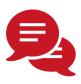

- How and when will you <u>communicate</u> with students (e.g., <u>announcements</u>)? How and when should they communicate with you? <u>Office</u> <u>hours</u>, <u>discussion forums</u>, <u>email</u>, etc.
- Set clear boundaries about when you will and will not be available to communicate
- Consider having students post all questions to an 'Ask the Instructor' discussion forum.
  - It can be both anonymous and <u>moderated</u> (you decide which posts are seen by all)
  - On top of being a time saver, it ensures equitable access to information for all

## **EXAMS**

WHEN AND HOW?

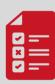

- What kind of midterm and final <u>assessments</u> will you use (e.g., <u>online or take-home exam</u>, <u>quiz</u>, <u>assignment</u>, <u>student video presentations</u>)?
- If using an online exam, is it timed? Did you know you can add <u>Special Access in Quizzes</u> at the individual or Classlist level in Brightspace?
- Is it a <u>fixed time (synchronous) or range exam</u>?
  If using a range exam, for how long will the exam be available?
- If building an online exam in Brightspace, check out our <u>quiz support pages</u> for guidance

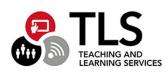